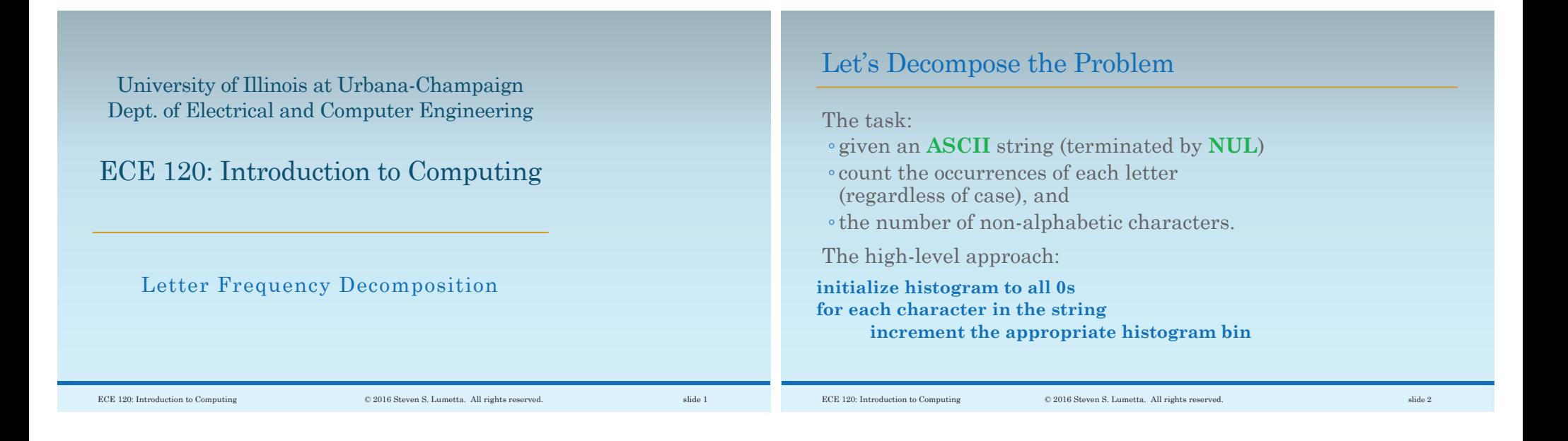

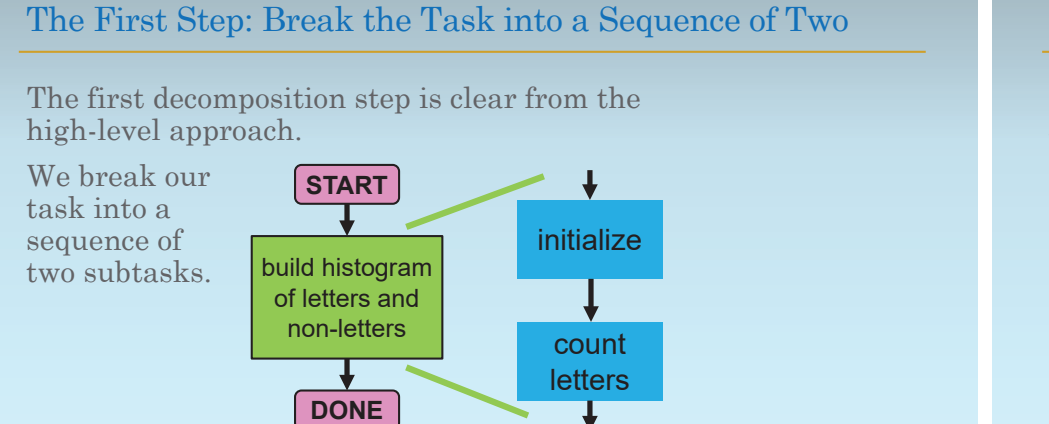

## The Second Step: Count by Iterating Over Characters

Next, break down counting into an iteration.

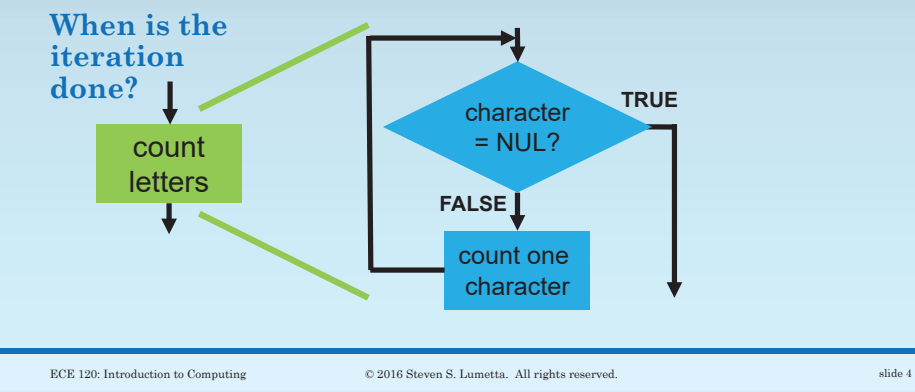

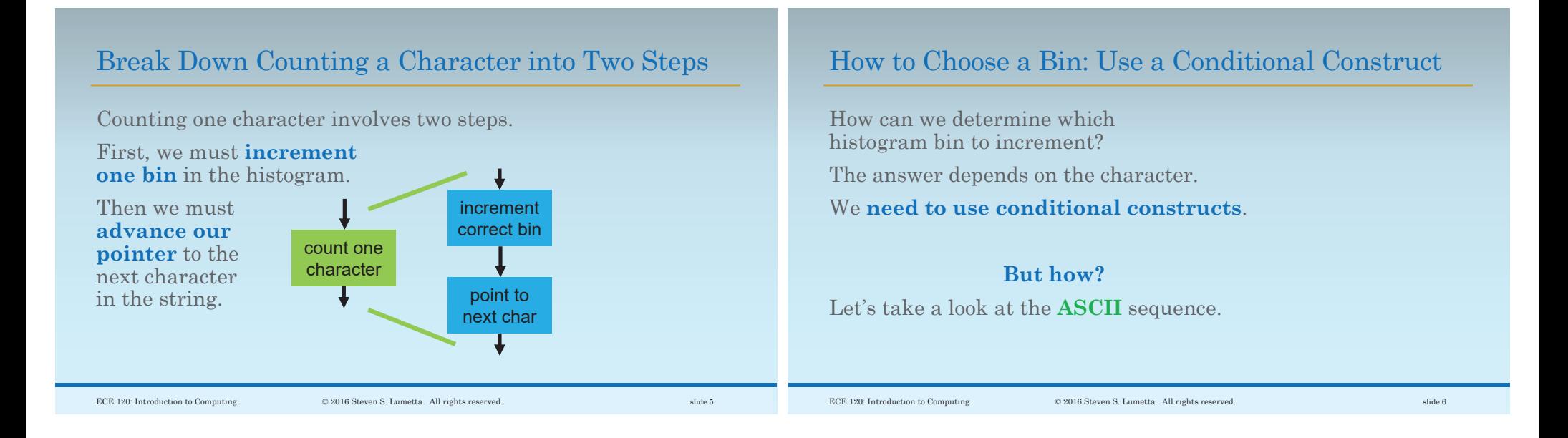

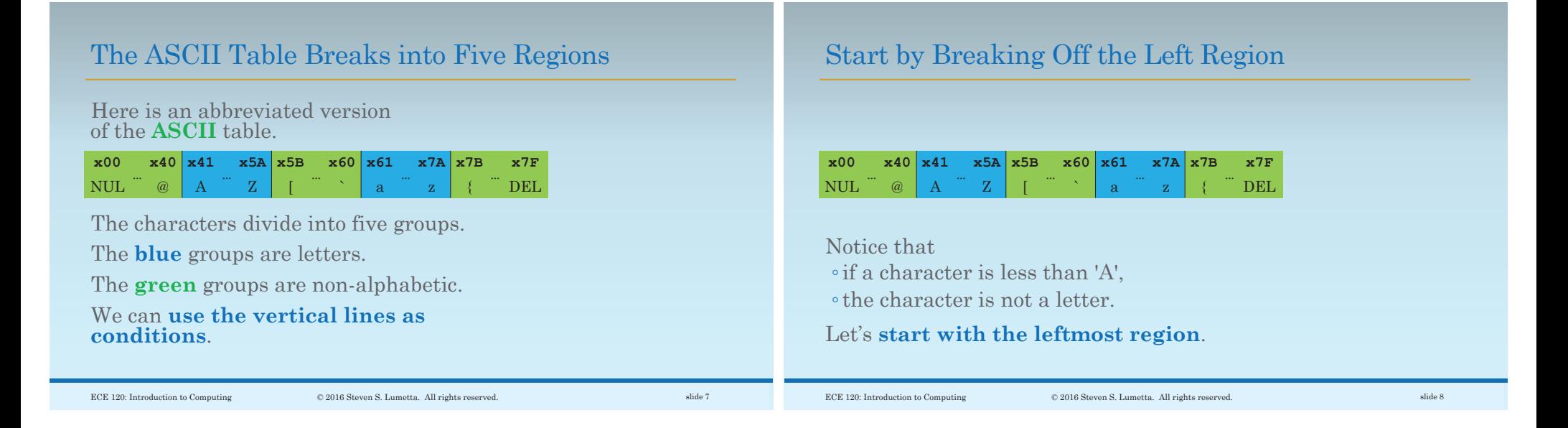

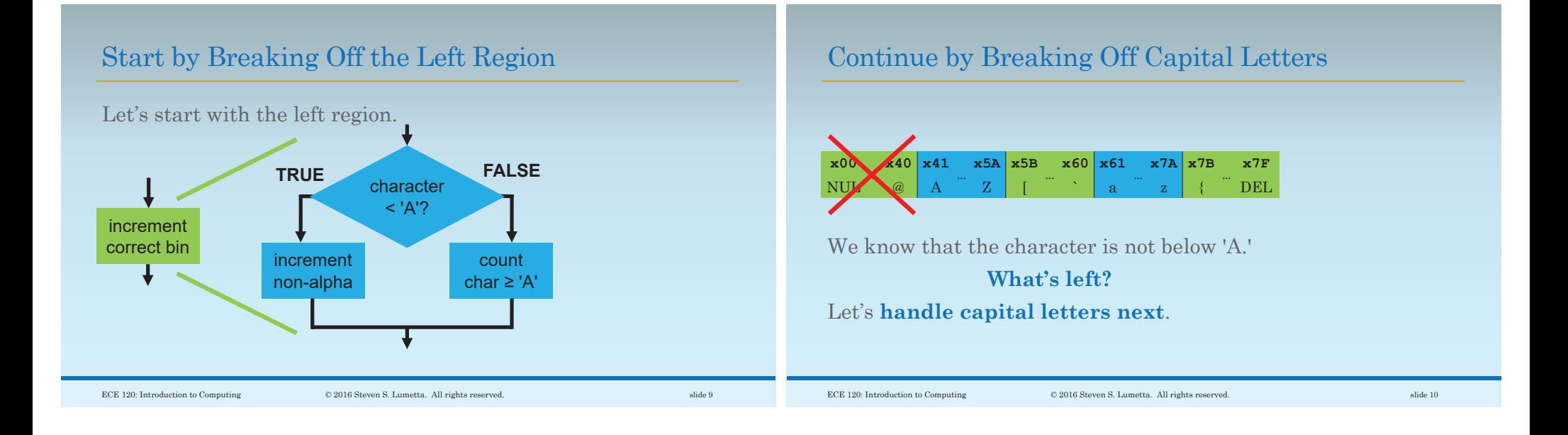

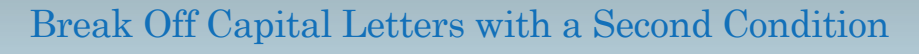

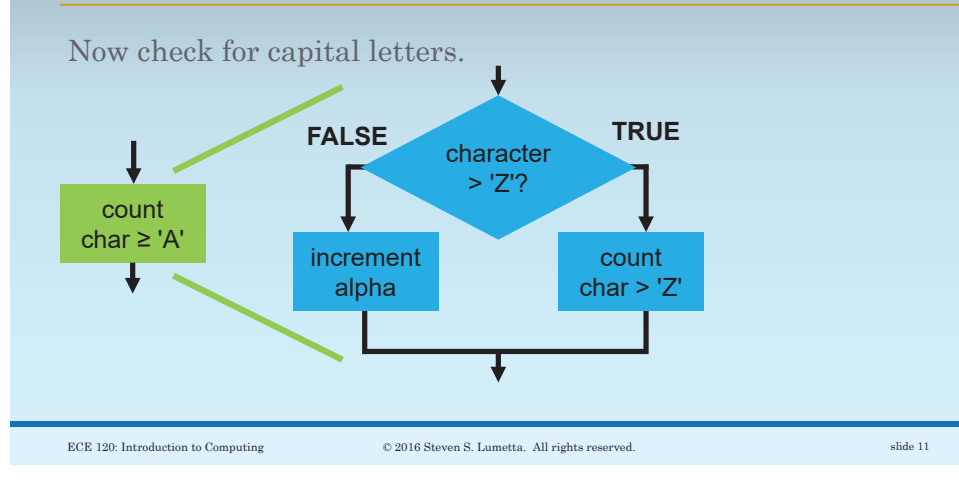

Continue with Characters in the Middle Region

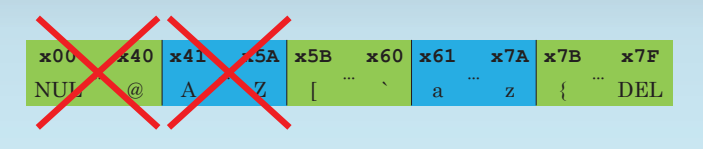

**What's left?**

We know that the character is at least '[.'

## Let's **handle the middle region next**.

ECE 120: Introduction to Computing © 2016 Steven S. Lumetta. All rights reserved. slide 12

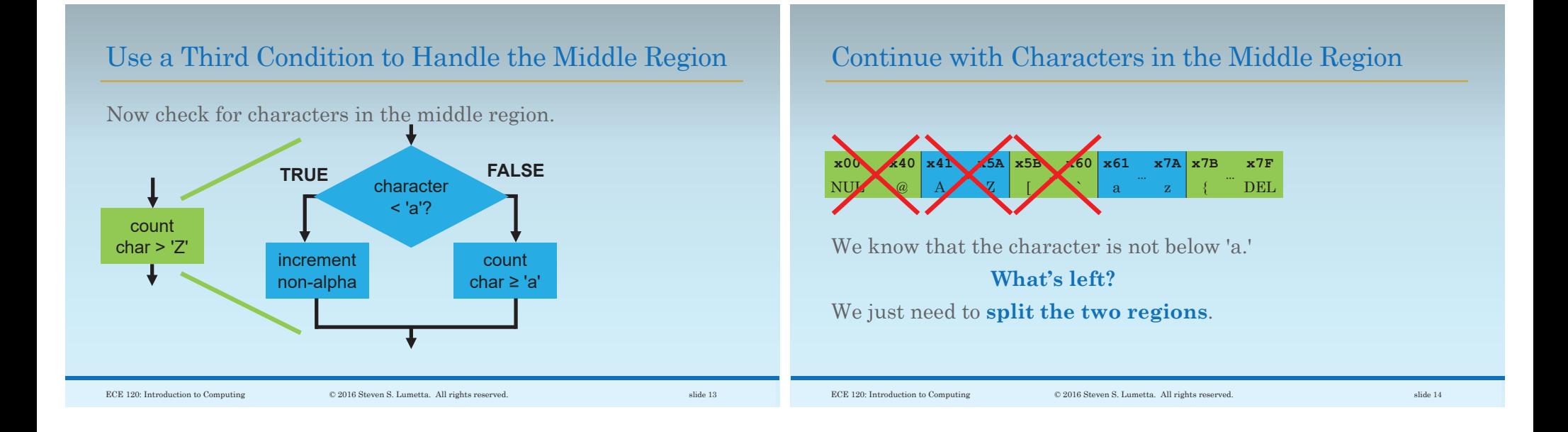

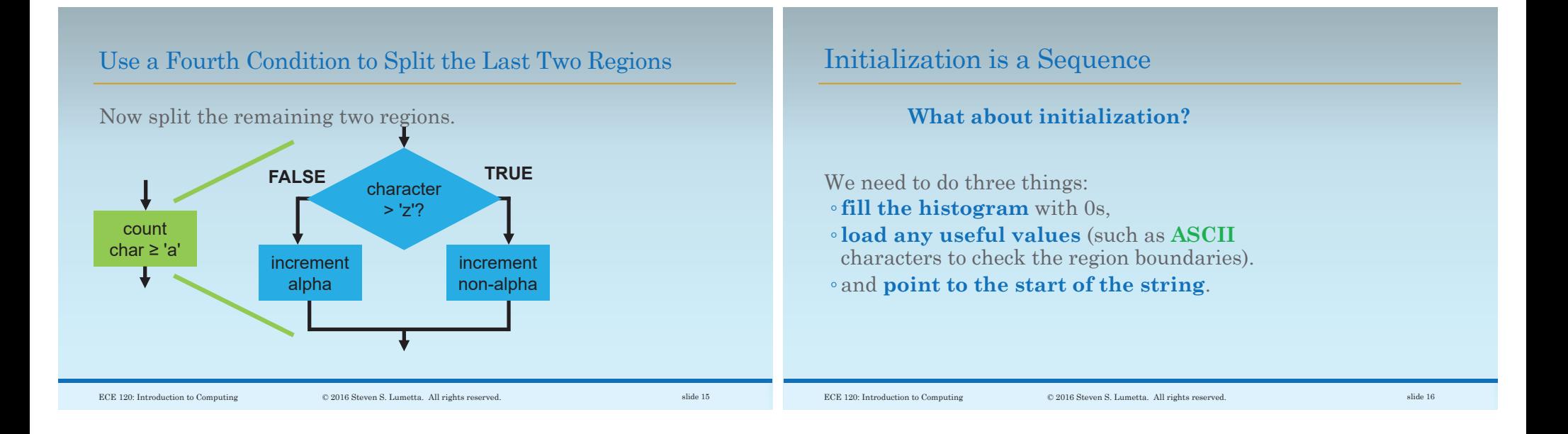

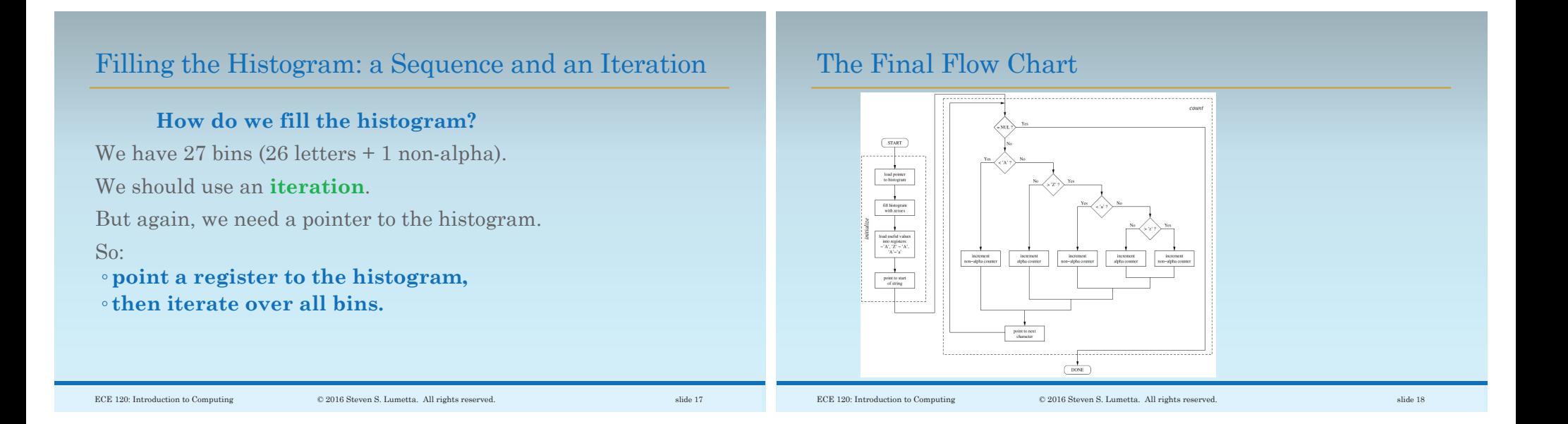